# **SuperVGAMI**

### **Allgemeine Betriebsanleitung:**

Der SuperVGAMI wird extern mit dem AMIGA-RGB-Port (23polige Buchse an Rückseite des AMIGA) angeschlossen.

An der 15poligen Buchse an der Gehäuserückseite des SuperVGAMI wird der VGA-Monitor angeschlossen.

Die Betriebsspannung wird aus dem AMIGA RGB-Port gewonnen. Daher kann es sein, daß bei Anschluß vieler Verbraucher oder zu schwach dimensionierten Netzteil das Monitorbild z.B. bei Diskettenoperationen oder anderen Strom verbrauchenden Operationen leicht flackert. Abhilfe schafft hier ein stärkeres Netzteil.

Der SuperVGAMI darf nur im ausgeschalteten Zustand an- bzw. abgesteckt werden!

Für Schäden am SuperVGAMI, AMIGA oder anderen angeschlossenen Geräten übernehmen wir im Falle der Fehlbedienung keinerlei Haftung auf Beschädigungen!

ACHTUNG: Falls nach dem Anschluß des SuperVGAMI auf Ihrem Monitor vertikale flimmernde Linien zu sehen sind, nehmen Sie einen feinen (unmagnetischen) Schraubenzieher. Mit diesem können Sie nun eine Feinjustierung des Bildes in dem keinem Loch an der Oberseite des SuperVGAMI's vornehmen..

#### **Das Funktionsprinzip:**

Die RGB-Signale (Analoge Rot, Grün, Blau) werden jeweils in 5 Bit digitalisiert. Danach erfolgt eine Zwischenspeicherung in sogenannten FIFO Speichern. Hier wird der Bildinhalt 2 mal doppelt so schnell ausgelesen wie die Daten vom AMIGA zur Verfügung gestellt werden. Nun erfolgt erneut die Analogwandlung der Bilddaten. Aufgrund der 5 Bit-Digitalisierung können 32 Farbwerte pro Farbe dargestellt werden. Insgesamt werden somit 32768 verschiedene Farben möglich. Daher kann es in bestimmten Grenzfällen zu ganz leichten Farbabweichungen kommen. Workbenchfarben siehe Tabelle. Es wird nur der PAL-Mode berücksichtigt andere Modi werden durchgeschaltet.

#### **Technische Daten:**

Eingang Digitalisierung 5 Bit Horizontalfrequenzverdoppelung von 15,75 auf 31,5 kHz Ausgang RGB Analog H-Sync V-Sync

Palette Preferences WB-Farben:

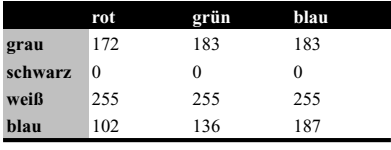

## *Amiga Hardware World*

*Everything about Amiga hardware... ~*

*http://amiga.resource.cx*